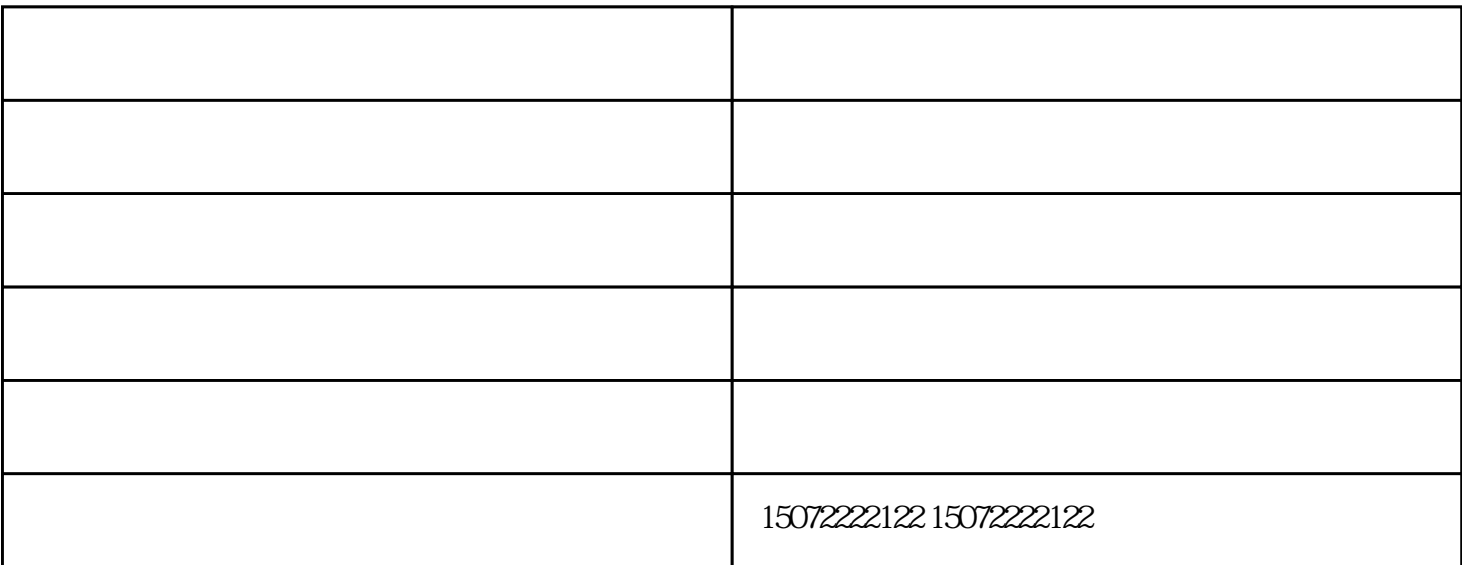

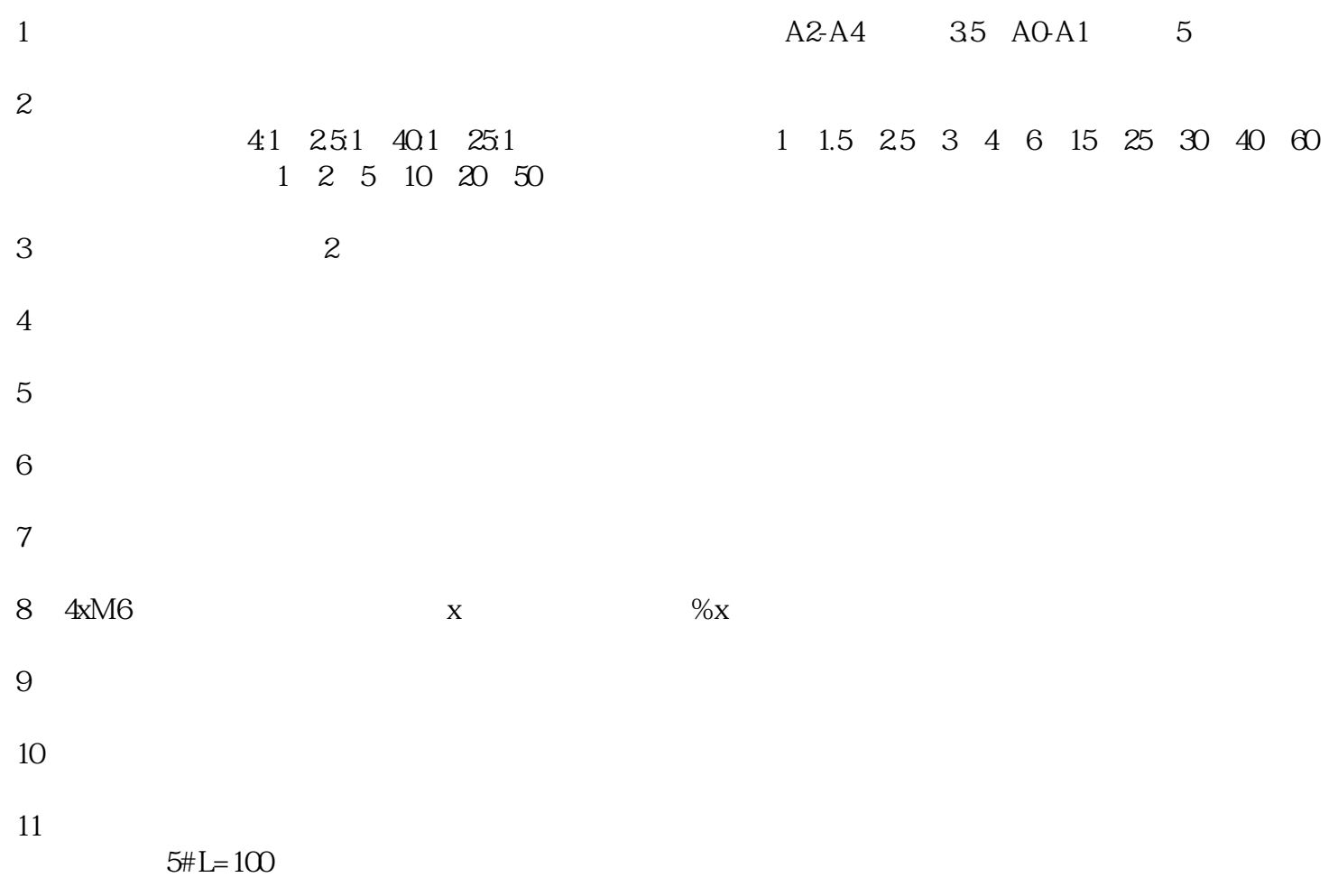

 $12$ 

 $13$ 

1 CAD

![](_page_1_Picture_55.jpeg)

- The compact as the compact as the compact www.xyggky.com www.xyggky.com - The compact as  $\sim$   $\sim$ 

工程图复印店-百世欣广告快印-襄阳工程图复印由襄阳市百世欣广告印务有限公司提供。工程图复印店-